# Legacy 9 Unlocked (part 8): The Smoking Gun

### by Geoff Rasmussen

## Summary of Steps: Adding an Obituary

- 1. Create the To Do item and perform the research.
- 2. Set up the source clipboard.
- 3. Analyze and add the new data, creating the custom "obituary" event, and sourcing as you go.
- 4. Close/complete the To Do item.
- 5. Plan for future research.
- 6. File the paper document, if applicable.

# Citation of following record

Ancestry.com, "Historical Newspapers, Birth, Marriage, & Death Announcements 1851-2003," database, Ancestry.com (http://www.Ancestry.com : accessed 18 Feb 2016), Elizabeth Williams obituary, 26 Jul 1926 edition of the New York Times; citing The New York Times, New York, NY, USA: The New York Times, 1851-2001.

WILLIAMS-On Saturday, July 24, 1926, her residence, 2,040 7th Av., New York Elizabeth, daughter of the late City. John and Eleanor Williams and sister of Funeral serthe late John O. Williams. at the Central Congregational vices Church chapel, Hancock St. and Franklin Av., Brooklyn, Monday at 2:30 P. M.

### Summary of Steps: Adding Estate/Probate recordss

- 1. Create the To Do item and perform the research.
- 2. Set up the source clipboard.
- 3. Analyze and add the new data, sourcing as you go.
- 4. Close/complete the To Do item.
- 5. Plan for future research.
- 6. File the paper document, if applicable.

## Citation of following records

Kings County, New York, County Estate Files, 1866-1923, images 49-53, James Pringle Williams administration, 1897; digital images, The Church of Jesus Christ of Latter-day Saints, FamilySearch (http://www.familysearch.org : accessed 27 Feb 2016).

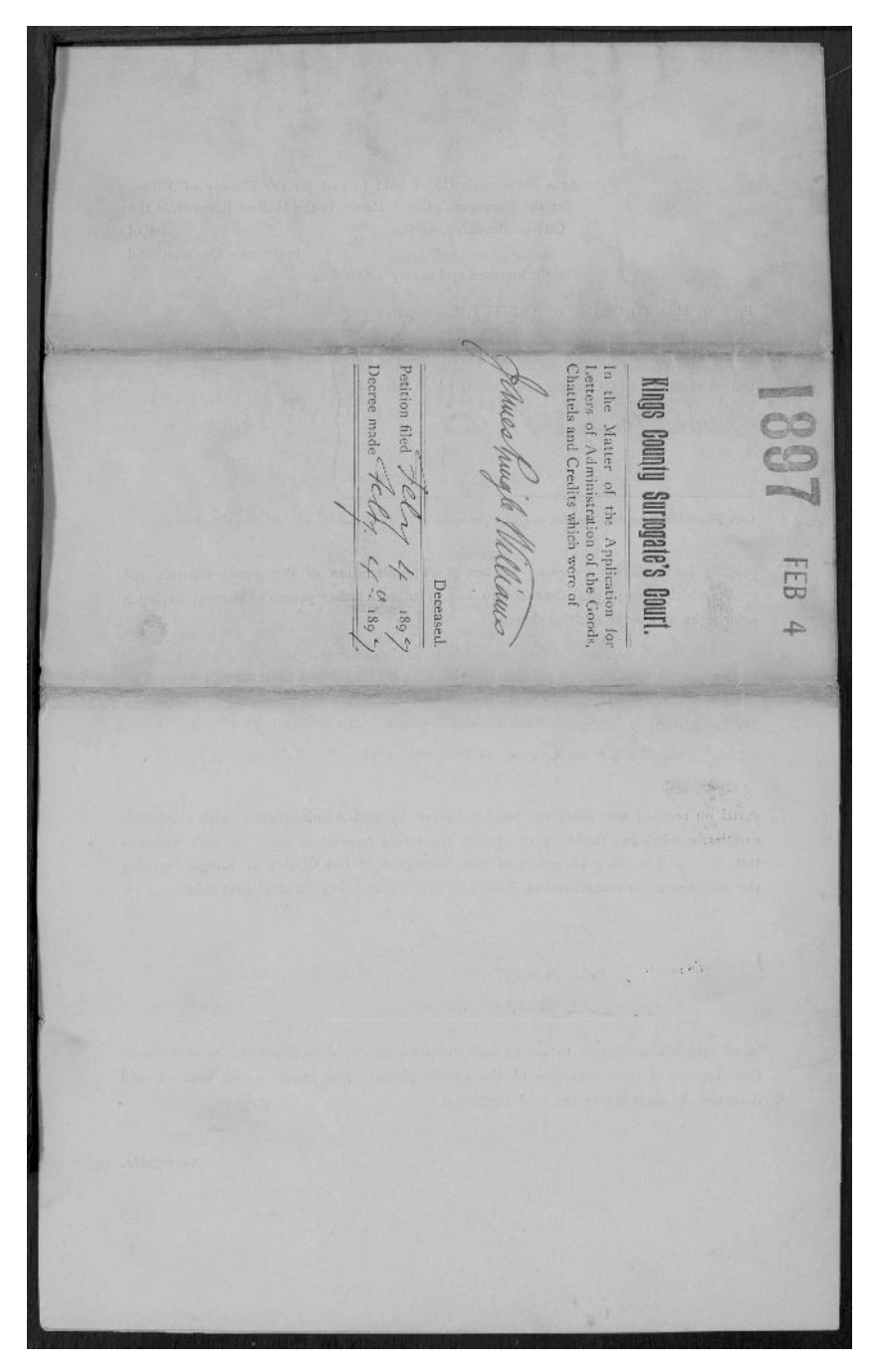

KINGS COUNTY SURROGATE'S COURT. In the Matter of the Application for Letters of Administration of the Goods, Chattels and Credits which were of James Pungle Williams late of the City of Brooklyn Deceased TO THE SURROGATE'S COURT OF THE COUNTY OF KINGS. THE PETITION OF Richard T. Williams respectfully shows: That your Petitioner is a resident of 15 Hotel Vendrome Broading common 31 the in the City of Resolutions, and is a brother and one of the next of this of the said formes Prince Williams deceased, and is of full age.<br>That said deceased departed this life at Passaci, Passacia County, N.J.<br>on the Reem a temporarily expounded 1895, and was at, or immediately previously to has death, a resident of the County of Kings, and numaried, That your Petitioner has made diligent search and inquiry for a will of said deceased, and has not found any, or obtained any information that he left any; and therefore alleges upon information and belief that said deceased died without leaving any Last Will and Testament. That said deceased died a natural death, and that your Petitioner saw the remains of said deceased after his death: That said deceased at the time of  $h\omega$  death was possessed and the owner of certain personal property the value of which does not exceed the sum of Sen hundred Dollars. That said deceased at the time of  $h \omega$  death was \_\_\_\_\_\_\_ seized of real estate, the value of which is about Tirenty fire hundred bollars.<br>That the names of the inclusion widow and the next of kin of the decedent. as far as they are known to your Petitioner, or can be ascertained by have with due diligence, are as follows: Richard J. Williams, your petitioner, a bother John O. Williams, a hother of sais deceased, Elizabeth E. Williams, or sister of said deceases,

That all of the foregoing next of his of said deceases are of full age.<br>That John I Millianus line of the west of this africant

"day of

February

Your Petitioner therefore prays for a decree of the Surrogate's Court of the County of Kings, awarding Letters of Administration of the goods, chattels and credits which were of said deceased to hun or such other person or persons, having a prior right, as may be entitled thereto, and that all persons having a right prior are qual to that of veur petitioner to such Letters of Administration, and who have not renounced, may be cited to show cause why such a decree should not be made.

day of February Dated the  $4^4$ Fichard . Without

STATE OF NEW YORK, SS.

and acknowledged the 4

Richard & Williams the above named

do solemnly swear

Petitioner being duly sworn doth depose and say, that ; he has read the foregoing petition subscribed by h $\mu\mu$  and that the same is true of h $\mu$  own knowledge, except as to the matters therein stated to be alleged on information and belief, and as to those matters he believes it to be true.

 $day)$ Richard . Withour Subscribed and sworn this  $44$ of February 1897

STATE OF NEW YORK, SS. COUNTY OF KINGS,

I,

char J. Williams

and declare that I will well, taithfully and honestly discharge the duties of Administrator of the goods, chattels and credits which were of James Truizle Williams, deceased, according to law. Richard D. Wickaus

 $=$  day ) Subscribed and sworn this 4

os February 1897

KINGS COUNTY SURROGATE'S COURT. In the Matter of the Applicant for Letters of Administration of the Goods, Chattels and Credits which were of Renunciation James Ringle Williams, Pate of the City of Prooklyn, Deceased. at Nº 284 Gates Avenue, Buroklyn, M. y. a bother, and are of the next of kin of James Pungle Williams, late of the County of Kings, State of New York, deceased, do hereby renounce all right to Letters of Administration on the goods, chattels and credits which were of said deceased. 4 day of February 1897. Dated, the Ano. O. Williams State of New York, | County of Kings. On this  $4\frac{6}{5}$ February day of in the year 189 of before me personally came known to me to be the person described in, and who executed the foregoing renunciation, and acknowledged to me that he executed the same. John Nammer<br>Commission of Deed

At a Surrogate's Court held in and for the County of Kings, at the Surrogate's Court Room, in the Hall of Records, in the City of Brooklyn, on the day of<br>the vear One thousand<br>eight hundred and ninety  $\frac{1}{\sqrt{2}}$ 

Present, Hon. GEORGE B. ABBOTT, Surrogate.

In the Matter of the Application for Letters of Administration of the Goods, Chattels and Credits which were of

James Ringle Williams

Deceased.

On Reading and filing the verified petition of Richard T. Williams

praying for a decree awarding Letters of Administration of the goods, chattels and credits which were of said deceased to h440r to such other person or persons having a prior right, as may be entitled thereto,

And upon the rememeration of John O.<br>Williams pler herewith, renouncing all night

And on reading and filing the bond executed by said Administrator with competent sureties, conditioned faithfully to execute the trusts reposed in hum as such Administrat $O\gamma$  and to obey all orders of the Surrogate of the County of Kings, touching the administration committed to hun and this Court being satisfied that said

Richard J. Williams is

in all respects competent to act as such Administrat  $\mathcal{C}V$ , does hereby order and decree that Letters of Administration of the goods, chattels and credits which were of said deceased, be awarded to the said Petitioner.

Persesséeux